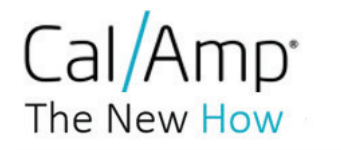

**Federal Communications Commission** Equipment Authorization Division 7435 Oakland Mills Road Columbia, MD 21048

**Subject: Request for Permanent Confidentiality** 

FCC ID: APV-3640LAB

To Whom It May Concern:

In accordance with §0.457(d) and §0.459 of CFR 47, and KDB 726920, Full Company Name hereby requests permanent confidentiality for documents filed under the following exhibit types:

- 1. Block Diagram
- 2. Schematic Diagram
- 3. Part List
- 4. Operational Description

These items contain detailed system and equipment description and related information about the product which Full Company Name considers to be proprietary, confidential and a custom design which otherwise would not be released to the general public. Since this design is a basis from which future technological products will evolve, Full Company Name also feels that this information would be of benefit to its competitors, and that the disclosure of the information in these exhibits would give our competitors an unfair advantage in the market.

We are aware that exhibit types cover letters, attestations, label document, test reports, RF exposure information (SAR and MPE reports), cannot be requested to be classified confidential and are thus subject to publication, as will be documents of all other exhibits types for which we have not requested a confidentiality classification.

Best Regards,

lvy

Full Name: Position / Title: Place of Issue:

Imad Rizk **Certification Manager** 2177 Salk Ave Carlsbad, Ca 92008. USA September 27 2017

Date: